# **SQL (Structured Query Language)**

**SQL je 1986 godine postao američki nacionalni standard (ANSI X3:135 - 1986).**

**Počeo je da se razvija u IBM-u, ranih sedamdesetih godina, pod imenom SEQUEL.**

Zbog toga što je postao standard, danas je SQL jezik koji se koristi u velikoj većini relacionih baza podataka. Orginalno se koristi u relacionim sistemima IBM-a (SQL/DS i DB2) i ORACLE, a naknadno je dodat i mnogim drugim koji ga nisu orginalno koristili.

SQL je homogeno relacioni jezik, što znači da može da se koristi i interaktivno, sa terminala i u okviru standardnih programskih jezika (COBOL, Basic, C++ i drugih), za komunikaciju sa bazom podataka.

Pored konstrukcija analognih relacionoj algebri ili relacionom računu SQL sadrži i konstrukcije za opisivanje baze podataka, operacije koje omogućuju vezivanje SQL-a sa nekim standardnim jezikom.

Kontrolne konstrukcije za upravljanje konkurentnim obradama, oporavak baze podataka, definisanje zaštite podataka i integriteta baze podataka.

U SQL terminologija je slijedeća: Tabela – umjesto izraza relacija Red tabele – umjesto n-torka relacije Kolona tabele – umjesto atribut relacije

**SQL jezik podržava tri osnovne funkcije u radu sa bazama podataka:**

-**definicija baze podataka: definisanje strukture, koje tabele postoje, koji atributi postoje u tabelama i kog su tipa, koja ograničenja postoje u tabelama.**

-**manipulacija bazom podataka: pored upita nad bazom podataka, kojima dobijamo željene informacije, neophodno je obezbjediti i ažuriranje baze podataka, odnosno unos, izmjenu i brisanje podataka.**

**- kontrola pristupa podacima: kontrola koji korisnici imaju pristup kojim podacima i šta mogu da rade sa tim podacima.**

# 6.2 SQL za definiciju baze podataka

Definicija neke baze podataka podrazumjeva i mogućnost naknadne izmjene te definicije.

U standardnom SQL jeziku se to postiže sa svega dvije naredbe:

- CREATE: služi za kreiranje nekog objekta (tabele, pogleda ili indeksa) u bazi podataka

- DROP: služi za uklanjanje definicije nekog objekta iz baze podataka.

# 6.2.1 SQL tipovi podataka

Neophodno je da se definiše kog su tipa kolone u tabeli.

- INTEGER ili skraćeno INT: cijeli brojevi od 32 bita
- SMALLINT: 16 bitni cio broj
- DECIMAL (m,n) ili skraćeno DEC (m,n): decimalni broj sa ili bez predznaka i sa ukupno m cifara od čega su n decimalne.
- CHARACTER (n) ili skraćeno CHAR (n)
- LOGICAL
- -DATE
- -TIME

# 6.2.2 Naredbe kreiranja i uklanjanja tabele

Osnovni oblik iskaza za kreiranje bazne tabele je

### CREATE TABLE *ImeTabele*

 ( *ImeKolone TipKolone Ograničenje Kolone .. {*, *ImeKolone TipKolone Ograničenje Kolone ... }* [OgraničenjeTabele]

Ime tabele je identifikator (maksimalne dužine 18 znakova u DB2), čiji je prvi znak slovo a ostali znaci su slova, cifre ili podvlaka ('\_ ').

Ovako definisano ime je *nekvalifikovano*, a može se kvalifikovati navođenjem lokacije (sheme) i vlasnika tabele.

Definicija kolone *def-kolone* ima oblik:

## *ime-kolone tip-podataka* [NOT NULL] [ [WITH] DEFAULT [ *vrednost* ] ]

*Ograničenje kolone* i njihova značenja su:

- NOT NULL
- u koloni nije dozvoljena NULL vrijednost
- UNIQUE
- u koloni nije dozvoljeno ponavljanje iste vrijednosti
- PRIMARY KEY

kolona je primarni ključ i u njoj nije dozvoljena NULL vrijednost niti ponavljanje vrijednosti

- CHECK (Predikat)

svaka vrijednost u koloni mora da zadovoljava uslov zadat logičkim izrazom koji smo označili sa Predikat i u kome se ne mogu navoditi druge kolone.

- DEFAULT = Konstanta

ako se prilikom unošenja jednog reda podataka u tabelu za kolonu ne zada vrijednost, preuzima se podrazumjevana vrijednost Konstanta.

Za statičku specifikaciju referencijalnog integriteta za jednu kolonu:

### REFERENCES ImeTabele [(Ime Kolone)]

kolona je strani ključ u odnosu na tabelu ImeTabele (u kojoj se nalazi taj strani ključ)

i uvijek mora imati ili vrijednost primarnog ključa u toj tabeli ili NULL vrijednost (ako nema NOT NULL ograničenja)

Za cijelu tabelu se mogu zadati: ni jedno, jedno ili više ograničenja. To je neophodno u situacijama kada ograničenja važe za skup od dvije ili više kolona.

Osnovne klauzule *OgraničenjeKolone* za više tabela su

### - UNIQUE (*ListaKolona*)

u koloni nije dozvoljeno ponavljanje istih kombinacija vrijednosti kolona čija su imena navedena u *ListaKolona*.

#### - PRIMARY KEY (*ListaKolona*)

kolone navedene u (*ListaKolona*) su primarni ključ i u njoj nije dozvoljena NULL vrijednost niti ponavljanje kombinacija njihovih vrijednosti.

Sledeća konstrukcija služi za definisanje da više kolona predstavlja strani ključ i za dinamičku specifikaciju referencijalnog integriteta:

# **-FOREIGN KEY (** *ListaKolona* **,.. ) REFERENCES** *ImeTabele* **[(***ListaKolona* **, ... )]**

Navedene kolone su zajedno strani ključ u odnosu na tabelu *IMETABELE* i one smiju ili sve biti NULL vrijednosti ili u kombinaciji imati vrijednost primarnog ključa u toj tabeli.

U predhodnim definicijama sa ListaKolona se označava konstrukcija oblika

ImeKolone {,ImeKolone} ...

odnosno navođenje jedne kolone ili više kolona odvojenih zarezom.

Slijedeće dvije klauzule služe za dinamičku specifikaciju referencijalnog integriteta u slučaju brisanja reda u cijeloj tabeli ImeTabele ili izmjene vrijednosti PK u cijeloj tabeli:

#### - DELETE OF *ImeTabele*  {RESTRICTED/CASCADE/NULLS}

specifikacija šta se dešava u slučaju pokušaja uklanjanja jednog reda u cijeloj tabeli.

#### - UPDATE OF *ImeTabele*  {RESTRICTED/CASCADE/NULLS}

specifikacija šta se dešava u slučaju pokušaja promjene vrijednosti PK u jednom redu u cijeloj tabeli.

Sva ograničenja navedena u CREATE TABLE definiciji neke tabele aktivna su u svakom trenutku postojanja te tabele.

Primjer:

CREATE TABLE Oblast (SifO CHAR(2) PRIMARY KEY, Naziv CHAR(20) NOT NULL UNIQUE);

CREATE TABLE Naslov (SifN CHAR(4) PRIMARY KEY, Naziv CHAR(20) NOT NULL, SifO CHAR(2) NOT NULL REFERENCES Oblast UPDATE OF Oblast CASCADES, DELETE OF Oblast RESTRICTED ); CREATE TABLE Knjiga (SifK CHAR(3) PRIMARY KEY, SifN CHAR(4) NOT NULL REFERENCES Naslov, UPDATE OF Naslov CASCADES, DELETE OF Naslov RESTRICTED );

CREATE TABLE JeAutor (SifA CHAR(3) REFERENCES Autor, SifN CHAR(4) REFERENCES Naslov, Koji INT NOT NULL CHECK (Koji > 0) PRIMARY KEY (SifA, SifN),

UPDATE OF Autor CASCADES,

DELETE OF Autor RESTRICTED,

UPDATE OF Naslov CASCADES,

DELETE OF Naslov RESTRICTED );

Izbor dinamičkih specifikacija integriteta za slučaj ulanjanja predstavlja delikatnu odluku.

Ako uvijek nepromišljeno koristimo klauzulu RESTRICTED, namećemo vrlo krut režim rada sa bazom podataka koji može dovesti i do toga da ne možemo da uklonimo pogrešno unijete podatke iz tabele.

Naredba uklanjanja definicije tabele iz baze podataka je jednostavna. Njena sintaksa je:

## **DROP TABLE** *ImeTabele*;

Tabela koja se uklanja mora biti prazna. U suprotnom, sistem za upravljanje bazom podataka neće izvršiti tu naredbu.

# 6.2.3 Indeksi

- Indeks je pomoćna datoteka koja treba da ubrza pristup podacima u nekoj osnovnoj datoteci.
- Indeks se može posmatrati kao uređeni skup pokazivača na vrste bazne tabele, fizički odvojen od podataka u tabeli. Svaki indeks baziran je na vrednostima podataka jedne ili
- više kolona tabele.
- Indeks je veoma koristan mehanizam koji ubrzava pristup vrstama tabele.
- Kao što je u pronalaženju nekog pojma u knjizi koristan indeks, koji eliminiše potrebu za prelistavanjem knjige stranu po stranu, tako je i u pretraživanju vrsta tabele po nekom uslovu mnogo efikasnije koristiti indeks po koloni koja učestvuje u uslovu, nego pretraživati tabelu sekvencijalno, vrstu po vrstu.

Nad indeksima se mogu izvršavati samo SQL iskazi za definisanje, tj. iskazi za kreiranje i uklanjanje indeksa.

Iskaz kreiranja indeksa je oblika

CREATE [UNIQUE] INDEX *ime-indeksa*  ON *Imetabele*

( *ime-kolone* [redosled] *{*, *ime-kolone*  [redosled]*}*)

[ *drugi-parametri*]

Opcija UNIQUE precizira da dve razne vrste u baznoj tabeli nad kojom se kreira indeks ne mogu uzeti istovremeno istu vrednost na indeksnoj koloni ili njihovoj kombinaciji.

Redosled uz svaku kolonu – komponentu indeksa je ili ASC (rastući) ili DESC (opadajući); ASC se podrazumeva ako se redosled ne navede.

Iskaz za uklanjanje indeksa ima oblik

DROP INDEX *ime-indeksa*

Izvršavanjem ovog iskaza opis indeksa se uklanja iz kataloga.

### Primjer

## CREATE INDEX JeAutor1 ON JeAutor (SIFA) CREATE INDEX JeAutor2 ON JeAutor (SIFN)

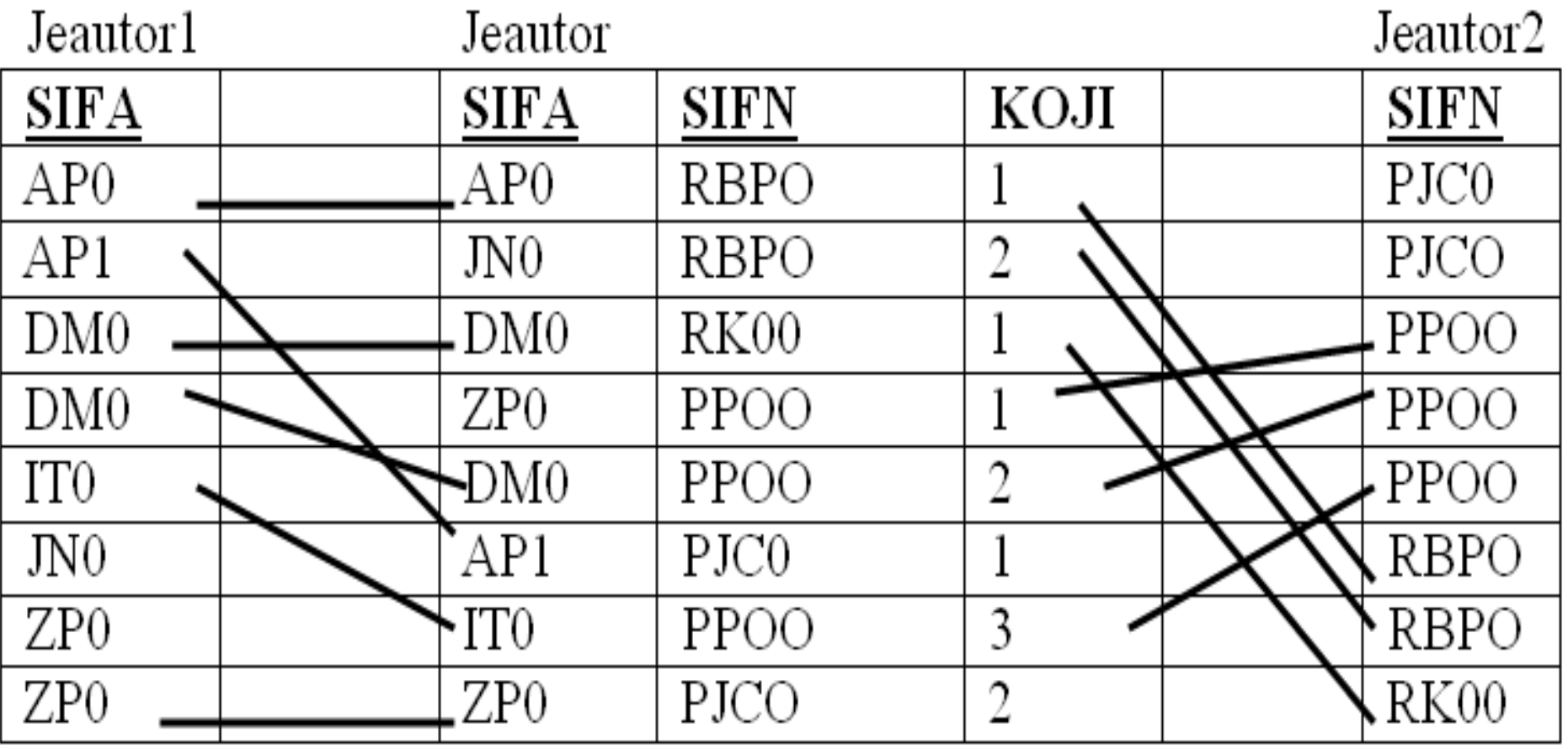

Pogledi su virtuelne tabele koje nisu predstavljene fizičkim podacima, već je njihova definicija (u terminima drugih tabela) zapamćena u katalogu.

Iskaz za kreiranje pogleda u SQL-u je oblika:

CREATE VIEW *ime-pogleda* [( *kolonaf*, *kolonag*)] AS *puni upitni blok* [WITH CHECK OPTION]

CHECK opcija se odnosi na primenu ograničenja navedenih u logičkom izrazu WHERE linije upitnog bloka, pri unošenju i izmeni podataka u pogledu.

Na primer, CREATE VIEW JUGIZD AS SELECT I SIF, NAZIV FROM I WHERE DRZAVA='Jugoslavija' Kada se izvrši ovaj CREATE iskaz, podupit SELECT-FROM-WHERE se ne izvršava, već se samo definicija upita sačuva u katalogu.

Pogled JUGIZD je "prozor", i to dinamički, na tabelu I. Izmene nad pogle- dom JUGIZD automatski se izvršavaju nad tabelom I, a izmene nad tabelom I automatski se odražavaju ("vide") na pogled JUGIZD (ako zadovoljavaju uslove koji definišu taj pogled).

Korisnik može ali i ne mora biti svjestan da pogled nije bazna tabela, jer se nad pogledom mogu postavljati upiti (gotovo svi) kao i nad baznom tabelom.

Iskaz za uklanjanje pogleda ima oblik

DROP VIEW *ime-pogleda*

Na primer DROP VIEW JUGIZD

Uklanjanje pogleda nema nikakvog efekta na osnovne tabele iz upita.

Definiciju pogleda nije moguće menjati.